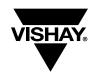

## FunctionPAK® Demonstration Board (DB)

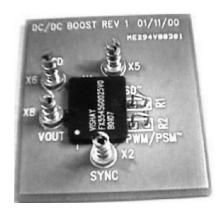

## **FEATURES**

- FunctionPAK® is a synchronous Buck or a Boost converter with 2.5 V to 6 V input voltage.
- The Buck DB is available at V<sub>out</sub> = adjustable only and the Boost DB is available at Vo<sub>ut</sub> = adjustable only.
- The FunctionPAK is available at V<sub>out</sub> = 0.8 V to 4.5 V for the Buck configuration and V<sub>out</sub> = 3.3 V to 6 V for the Boost configuration.
- The PWM/PSM pin can be used to program the converter to operate in PWM or PSM mode.
- PWM is the normal pulse width modulation that keeps the output regulated through the load range, while the PSM mode offers better efficiency at light load to conserve power by skipping switching pulses. Notice the PSM only gain efficiency advantage at light load and can only deliver certain load current before output drops out of regulation.

## **TEST SET-UP AND OPERATION**

- 1. Visually inspect that jumpers from the V<sub>in</sub> pin are connected to pins SD (Shut Down), PWM and SYNC (Synchronization).
- 2. Attach an electronic load set to either resistive or current mode between V<sub>out</sub> pin and GND pin on the demo board. Set the load current to 200 mA or equivalent resistor value. After the converter is powered-up, output load current can be adjusted between 0 to 300 mA (items 22, 23), 0 to 600 mA (items 1 3, 24), 0 to 1 A (items 4, 25), 0 to 1.5 A (items 5 7, 26), 0 to 2 A (items 27), 0 to 2.5 A (items 8 10, 28), 0 to 3 A (items 11 15, 21) and 0 to 4 A (items 16 20).
- 3. Attach a DC power supply, with at least 3 A current capability between the  $V_{in}$  to the GND pins on the demo board. The input voltage can be adjusted as written in the attached table.<sup>1)</sup>
- 4. Connect an oscilloscope GND to the GND pin, and the channel -1 probe to the V<sub>out</sub> pin. Set the scope to 20 MHz Band-Width limit and than set the coupling to AC. The waveform that appears is the ripple measurement.
- 5. In order to test the DB in PSM, adjust the load to 20 mA. Then cut the jumper of the PSM and connect it to the GND. Notice the reduction of the input current.
- 6. The synchronization of the external clock is easily accomplished by connecting the external clock into the SYNC pin. When connecting an external clock, disconnect jumper 3. Logic high to low transition synchronizes the clock. The external clock frequency must be within 1.2 to 1.5 times the internal clock frequency. (If not used, the SYNC pin must be connected to V<sub>in</sub> pin).

| ORDERING INFORMATION |                 |       |                |                |
|----------------------|-----------------|-------|----------------|----------------|
| ITEM NUMBER          | P/N             | TYPE  | OUTPUT VOLTAGE | INPUT VOLTAGE  |
| 1                    | FX5545G201ADJDB | Buck  | ADJ            | 2.5 V to 6.0 V |
| 2                    | FX5545G005ADJDB |       | ADJ            | 2.5 V to 6.0 V |
| 3                    | FX5545G205ADJDB |       | ADJ            | 2.5 V to 6.0 V |
| 4                    | FX5545G305ADJDB |       | ADJ            | 2.5 V to 6.0 V |
| 5                    | FX5545G008ADJDB |       | ADJ            | 2.5 V to 6.0 V |
| 6                    | FX5545G108ADJDB |       | ADJ            | 2.5 V to 6.0 V |
| 7                    | FX5545G402ADJDB | Boost | ADJ            | 2.5 V to 5.0 V |
| 8                    | FX5545G006ADJDB |       | ADJ            | 2.5 V to 5.0 V |
| 9                    | FX5545G206ADJDB |       | ADJ            | 2.5 V to 5.0 V |

## Note

<sup>1)</sup> The testing wires connected to the V<sub>in</sub>, V<sub>out</sub> and GND pins must have a minimum cross section of 2.5 mm<sup>2</sup>.